#### Coding Principles and Style Things you should do but probably don't (and probably won't)

#### What is code style?

#### HAIR: I woke up like this.

#### **FACIAL HAIR:**

Varying degrees of beard<br>growth. It is entirely<br>enviable to go full beard.

#### **GLASSES:**

If glasses, Warby Parker.<br>If sunglasses, RayBan. –

#### TEE:

A t-shirt from another startup that implements your API. \* Can be exchanged for a button up on Thursdays.

#### **MESSENGER BAG:**

Though practical and smart, messenger bags should be labeled as to not get accidentally swapped at a company happy hour.<br>\*Same applies for Swiss Army backpacks.

#### JEANS:

These dark wash jeans are void of dirt or any evidence of outdoor use.

#### **SNEAKERS:**

These bad boys broadcast both your financial success and ability to<br>still keep it real.

**FIXIE:** Fixie, because engineers don't need gears.

#### HOODIE:

Hoodie branded with the tech company you work<br>for. Subtly says "I matter."

#### **WEARABLES:**

A Pebble or FitBit, tracking your steps from<br>the Mission to SOMA.

# What is code style?

- The appearance: good, bad, ugly
- Formatting
- Layout
- Organization
- Conventions
- "Grammar"

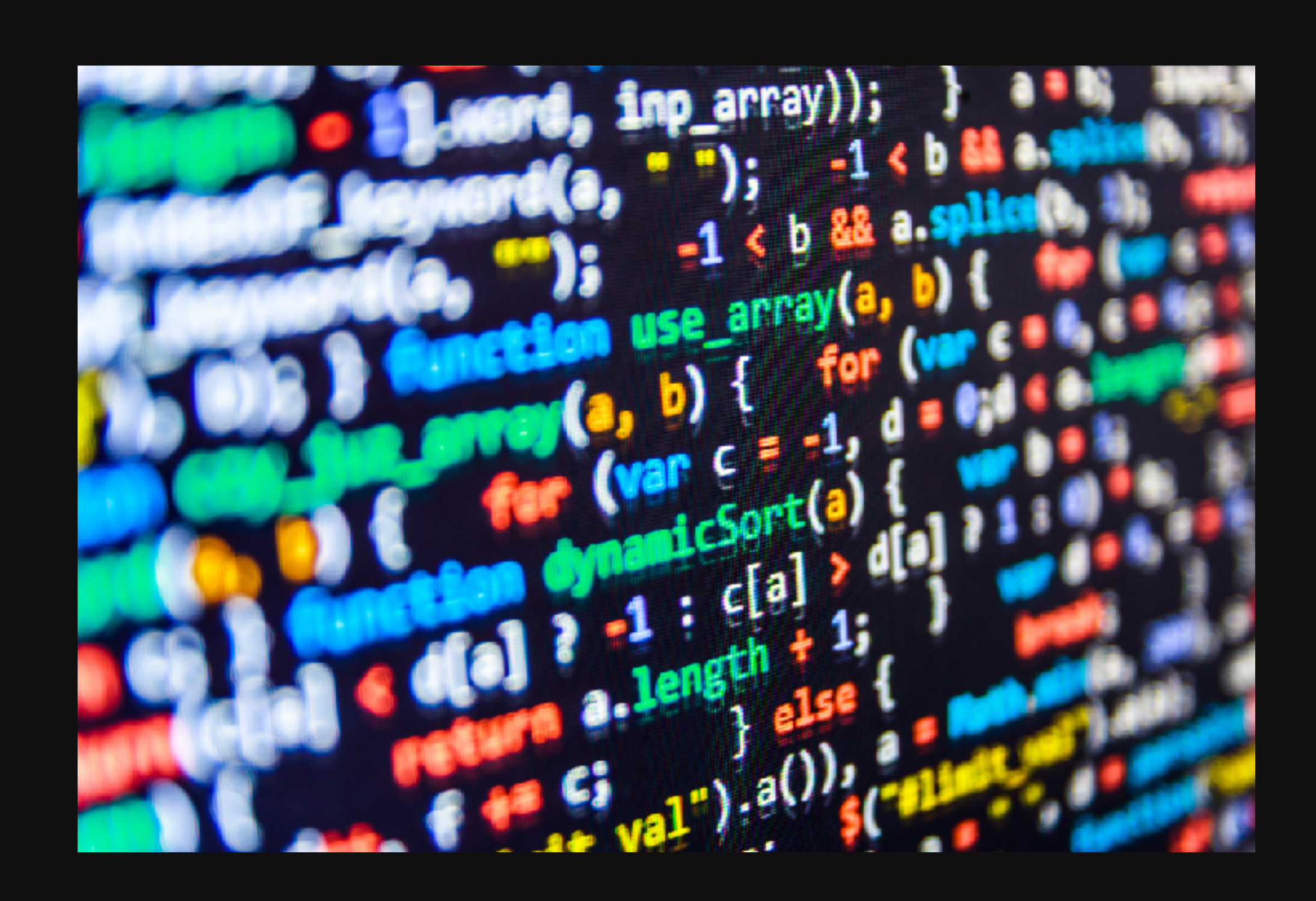

# White Space

 $\begin{matrix} \cdot & \cdot & \cdot \\ \cdot & \cdot & \cdot \end{matrix}$ 

 $\begin{matrix} \cdot & \cdot & \cdot \\ \cdot & \cdot & \cdot \end{matrix}$ 

- Indentation
- Alignment
- New lines
- Empty lines
- Spaces
- Spaces vs Tabs

```
while (1) {
    static struct option long_options[] =
\left\{\begin{array}{ccc} 0 & 0 & 0 \\ 0 & 0 & 0 \\ 0 & 0 & 0 \\ 0 & 0 & 0 \\ 0 & 0 & 0 \\ 0 & 0 & 0 \\ 0 & 0 & 0 \\ 0 & 0 & 0 \\ 0 & 0 & 0 \\ 0 & 0 & 0 \\ 0 & 0 & 0 \\ 0 & 0 & 0 \\ 0 & 0 & 0 \\ 0 & 0 & 0 & 0 \\ 0 & 0 & 0 & 0 \\ 0 & 0 & 0 & 0 \\ 0 & 0 & 0 & 0 & 0 \\ 0 & 0 & 0 & 0 & 0 \\ 0 & 0 & 0 & 0 & 0 \\ 0 & 0 & 0 & 0 & {"verbose", no_argument, 0, 'v'},
          {"algorithm", required_argument, 0, 'a'},
          {"help", no_argument, 0, 'h'},
         {0, 0} };
   c = getopt\_long (argc, argv, "vta:b", long options, soption_index);if (c == -1) {
       break;
    switch (c) {
       case 'v':
         verbose flag = 1; break;
       case 'a':
         algorithm = optarg; break;
       case 'h':
          PrintHelp();
          break;
       default:
         abort();
```
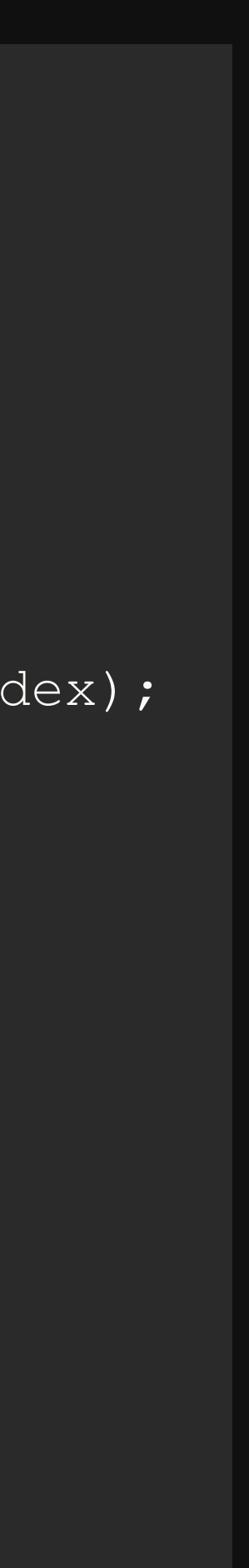

}

- All caps
- No caps
- First letter
- CamelCase
- camelCase

## Capitalization

```
DROP TABLE IF EXISTS books;
CREATE TABLE books(
    number INT,
    title TEXT,
    isbn TEXT,
    publicationDate DATE,
    numPages INT,
    PRIMARY KEY( number )
);
```
# Naming Conventions

- Meaningful names
- Short names
- Long names
- Single letters
- Nonsense

```
int Get_A_Random_Number() {
 randy = new Random ();
 for( i=0; i<0; i++ ) {
    temp = randy.next();
    sum = temp + sum;}
 x = 10;randomNumber = sum + x;
 return randomNumber;
}
```
#### Comments

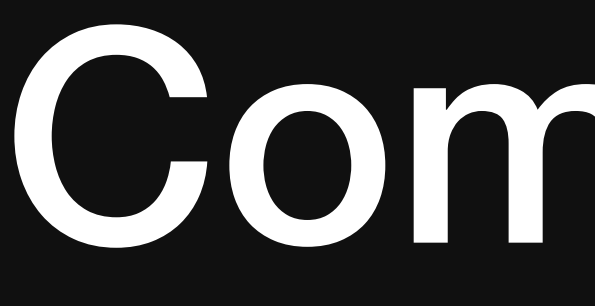

- Many different ways to write comments
- Block style
- Before line
- Inline
- Afterline

 \* Function chooses a random move for the computer player \* @param

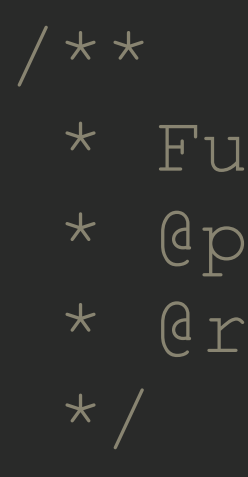

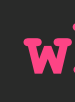

\* @return the board position chosen by the computer

```
public int computerMove() {
  //make a random generator
     Random r = new Random();
     while(true) {
        int randNum = r.nextInt(9); //get a random number
        if (board[randNum] == 0)board [randNum] = 2;
             return randNum;
             //return the random number if valid
```
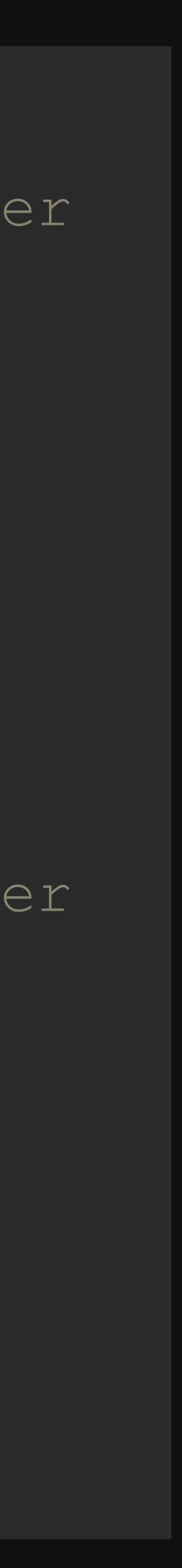

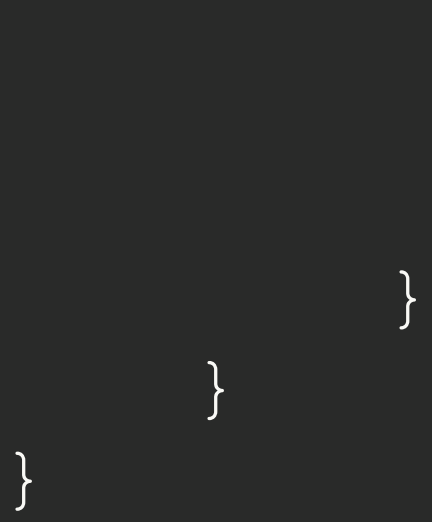

### What is correct?

- Style is personal
- As long as its clear and readable
- If nothing else, be consistent
- Please yourself, please the audience
- Whatever you do is correct and everyone else is wrong

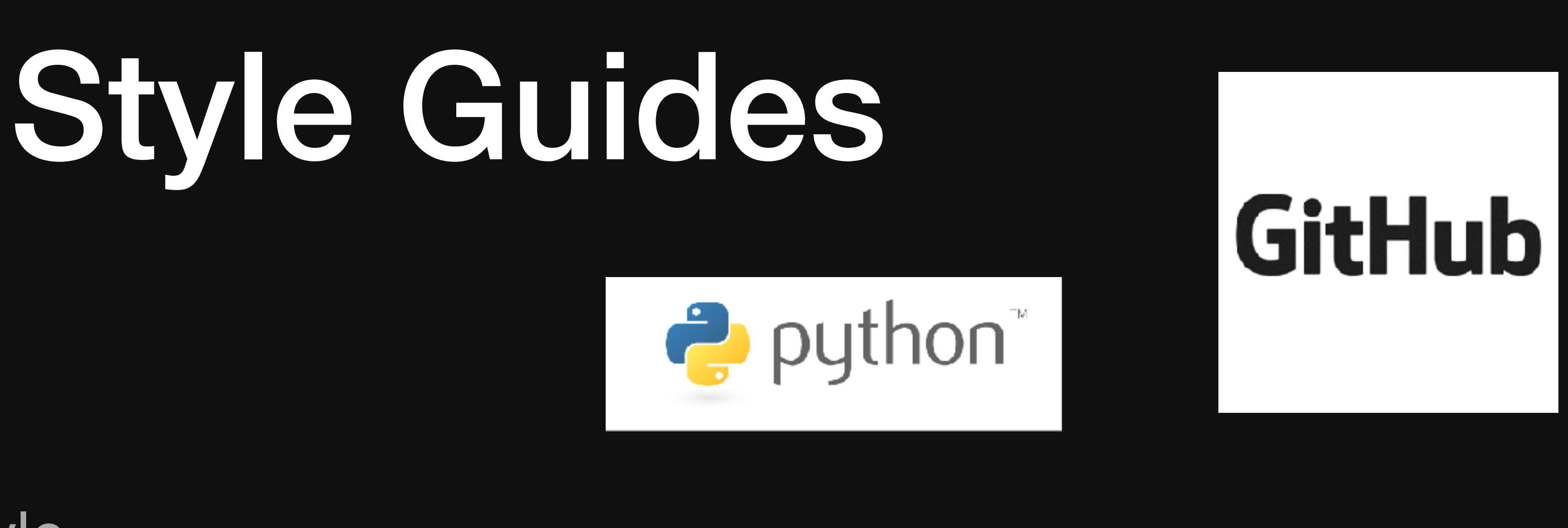

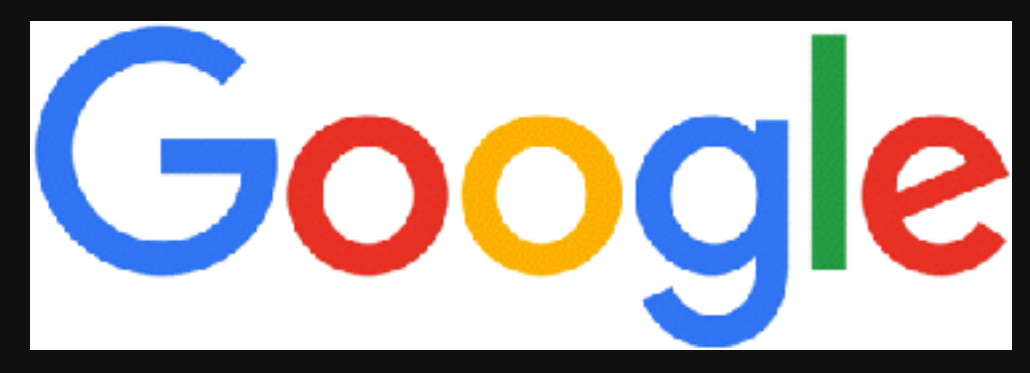

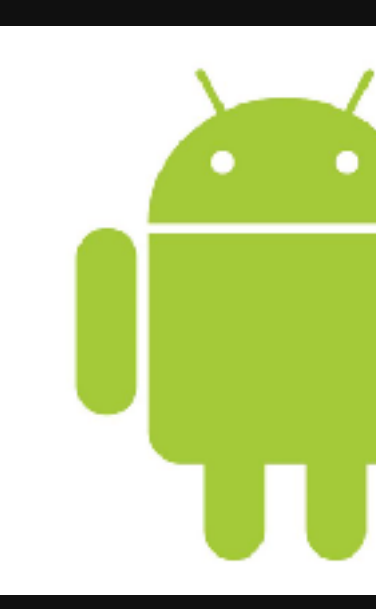

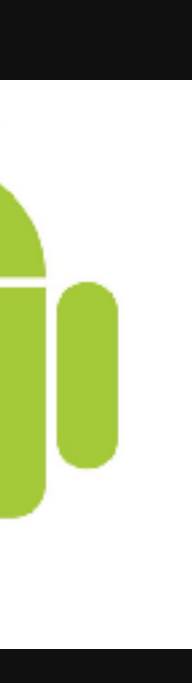

- A guide to proper style
- Nearly every language has one(or multiple)
- Written by language creators, enthusiasts, companies etc
- May be required to adhere if part of larger project or collaboration

#### C++ Horizontal Whitespace According to Google

```
if (b) { // Space after the keyword in conditions and loops.
} else { // Spaces around else.
}
while (test) {} // There is usually no space inside parentheses.
switch (i) {
for (int i = 0; i < 5; ++i) {
// Loops and conditions may have spaces inside parentheses, but this
// is rare. Be consistent.
switch ( i ) {
if ( test ) {
for ( int i = 0; i < 5; ++i ) {
// before the semicolon, but this is rare.
for ( ; i < 5 ; ++i) {
   ...
for (auto x : counts) {
   ...
}
switch (i) {
   case 1: // No space before colon in a switch case.
     ...
```
// For loops always have a space after the semicolon. They may have a space

// Range-based for loops always have a space before and after the colon.

**case** 2: **break**; // Use a space after a colon if there's code after it.

#### Coding Principles

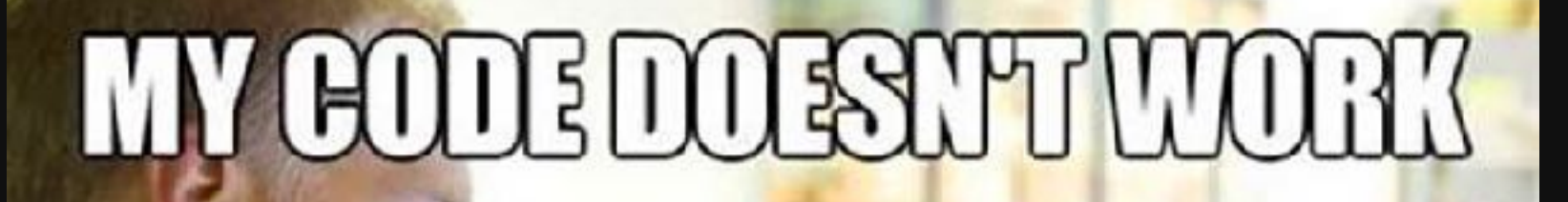

#### HAVE NOTDEALWHY **CODE WORKS**

HAVE NOTDEAWAY

## Coding Principles

- 
- 
- 
- 
- 
- 
- 
- 
- 
- - - -
		-
- 
- 
- -
- 
- 
- 
- 
- 
- 
- 
- 
- -
- 
- 
- -
- -
	-
	-
	-
	- -
		-
	-
	-
	-
	-
	-
	-
	-
- 
- 
- 
- 
- 
- 
- 
- 
- 
- 
- 
- 
- 
- 
- 
- 
- 
- 
- 
- 
- 
- -
- 
- 
- 
- 
- 
- 
- 
- 
- 
- 
- 
- -
- 

- Ideas
- Guidelines
- Rules
- Ethics

### Code Reuse and Libraries

- Never write new code if you don't have to
- Chances are somebody has already done it, Google it
- Use libraries, its better than anything you'll write

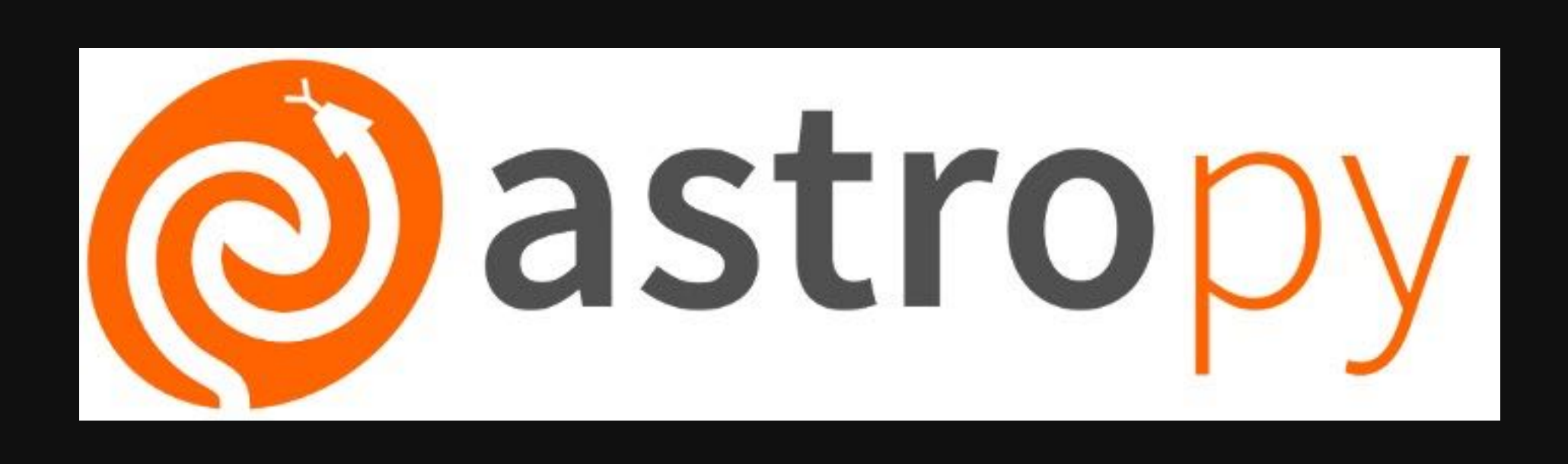

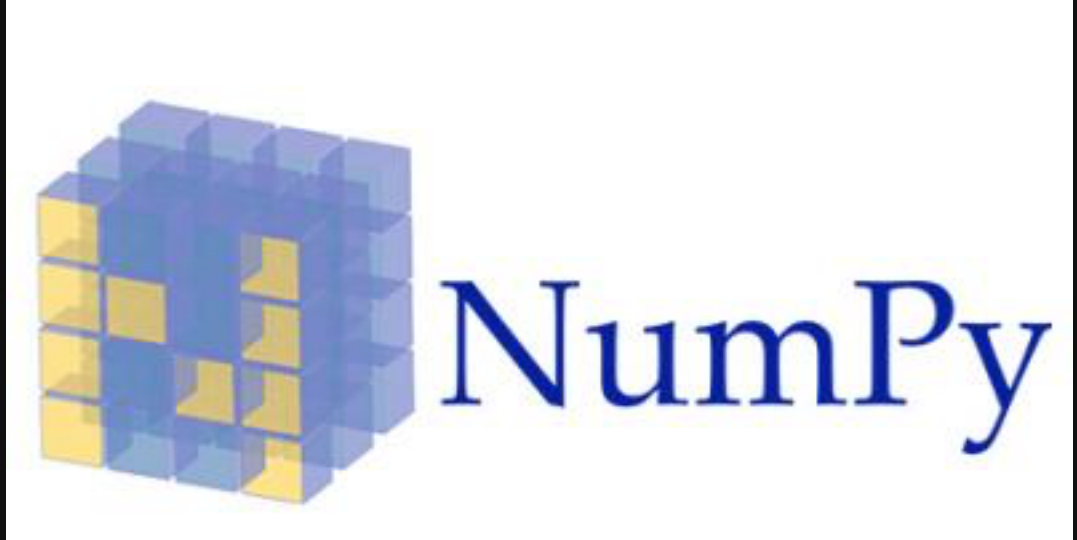

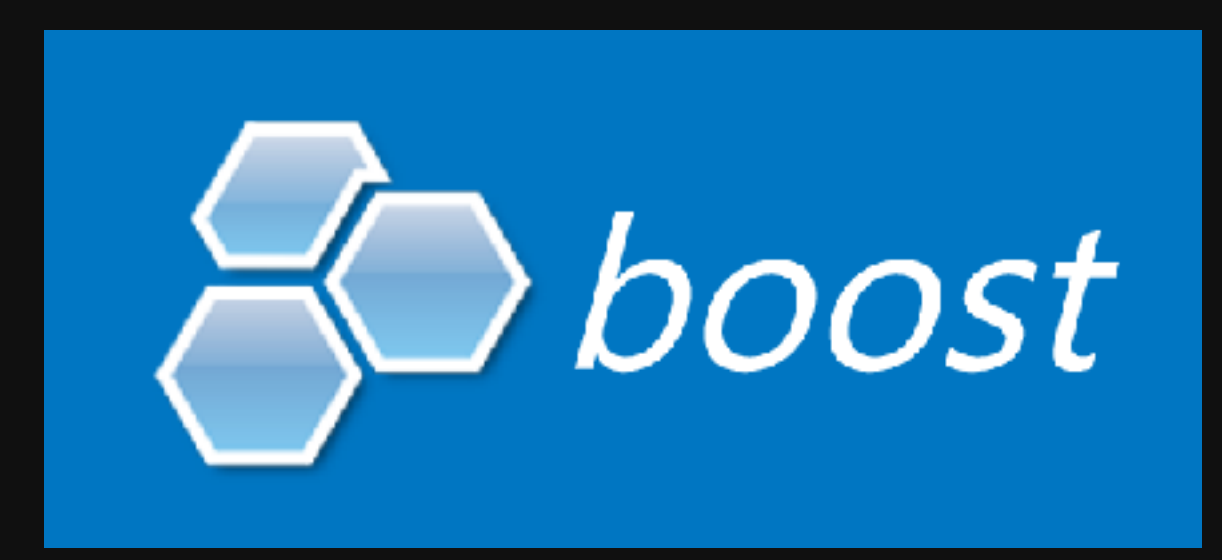

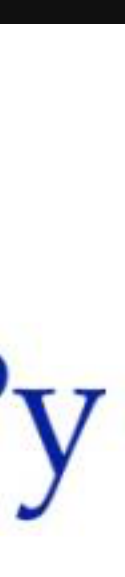

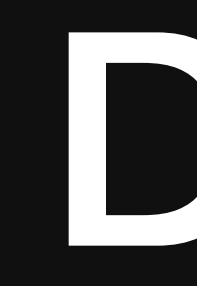

- Don't Repeat Yourself
- No more copypasta
- Modularize your code
- Rule of Three: If you used it three times, put it in a module

### DRY

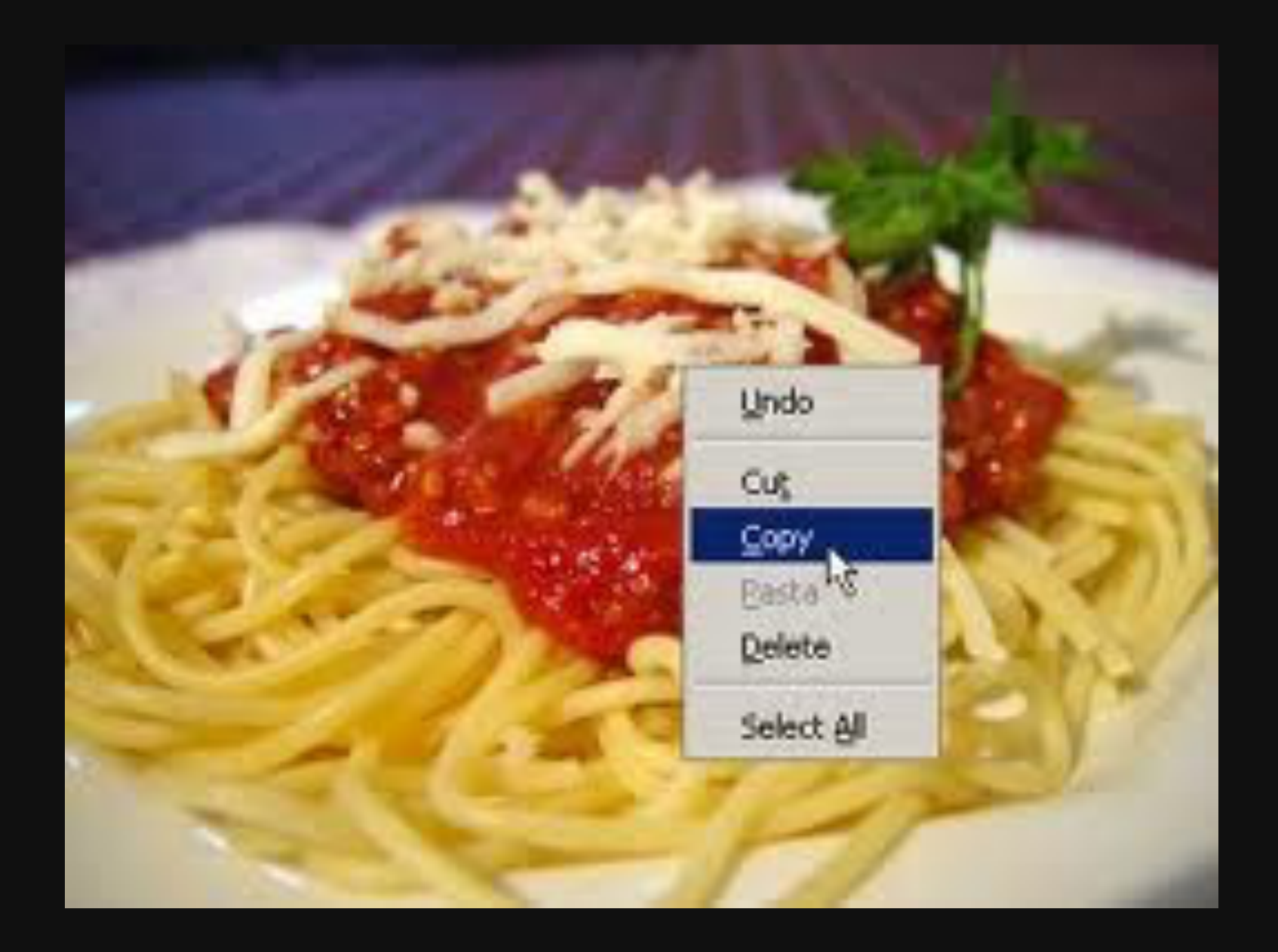

# Modularity

- Organize code into independent, interchangeable modules
- Functions, structures, objects etc
- Building blocks to make something bigger
- Universal and extendable

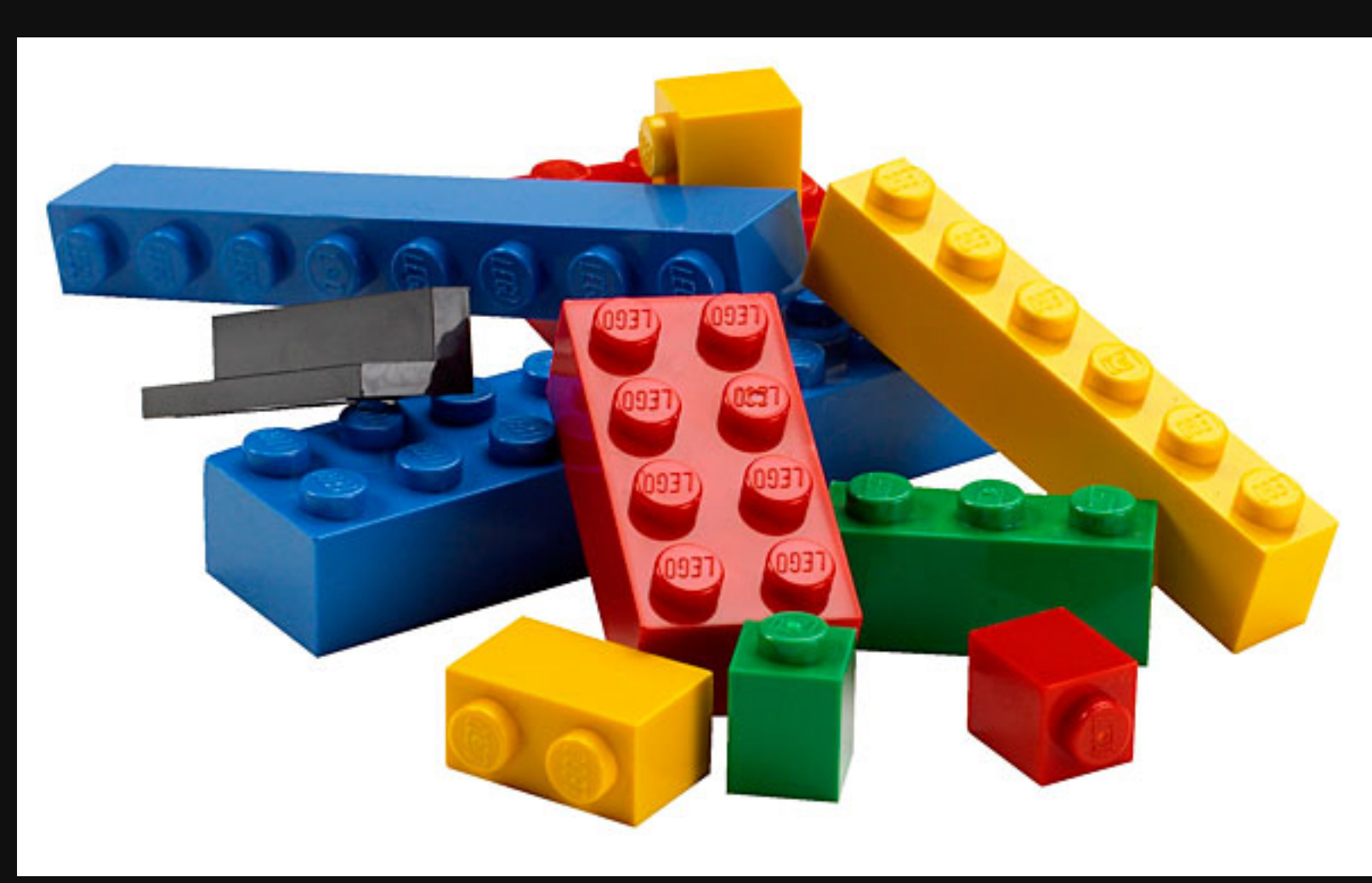

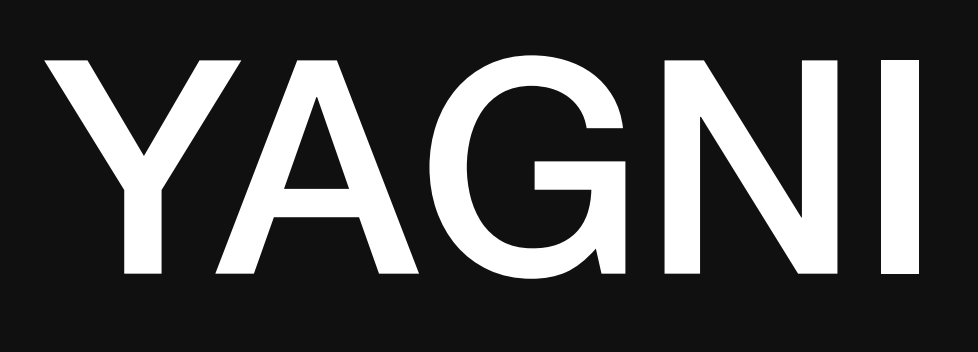

- You Aren't Going To Need It
- "Always implement things when you actually need them, never when you just foresee that you need them" - Ron Jeffries
- Don't waste time writing code that you may not need and will only complicate things

### KISS

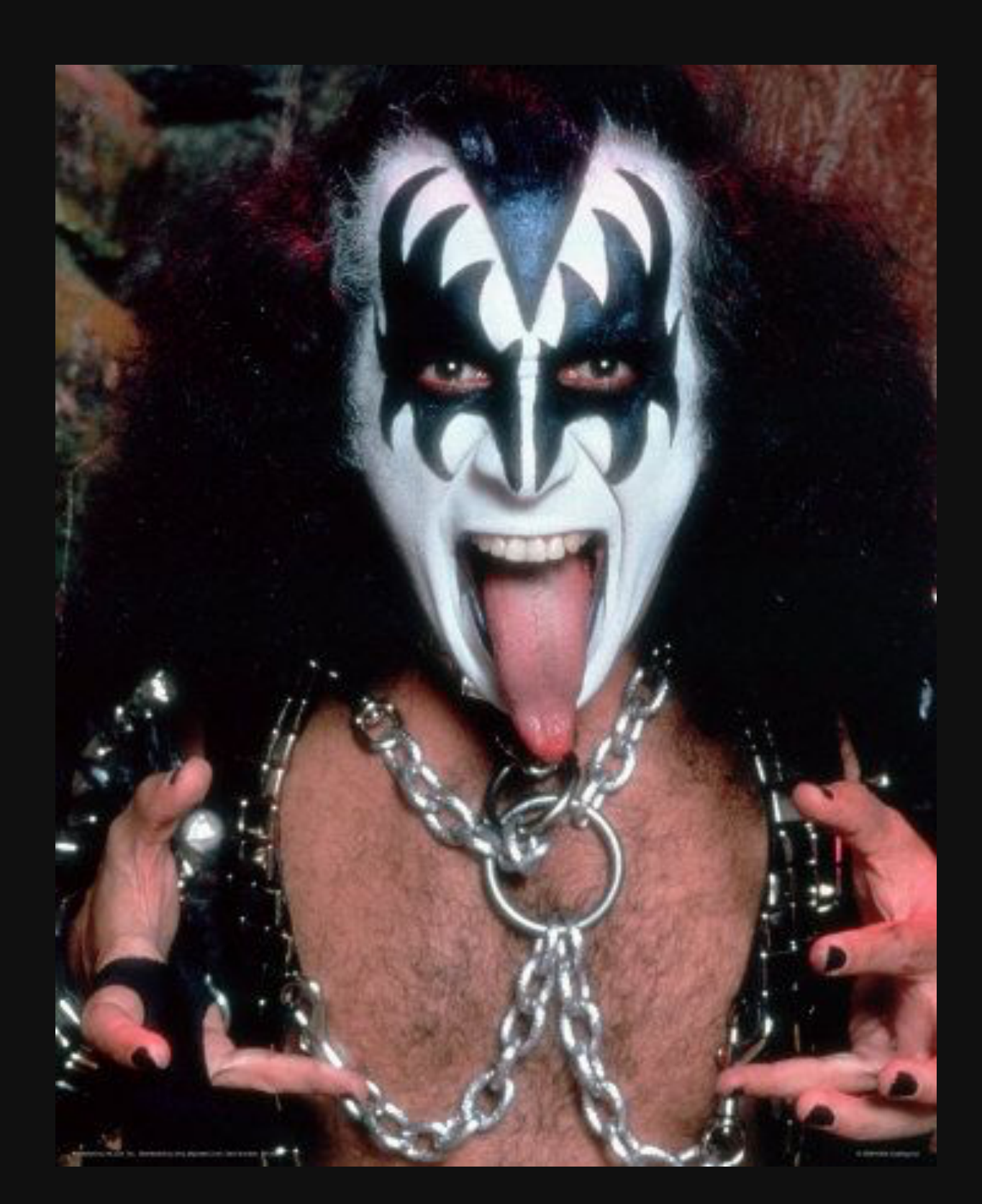

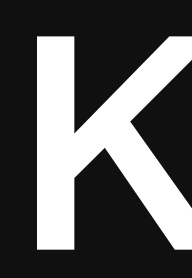

- Keep It Simple Stupid
- Start with the simplest thing that could possibly work

### Generic Progamming & Polymorphism

- Write code to work no matter what
- Account for all possible uses
- Weak typing and abstraction
- Envision each function as a Black Box

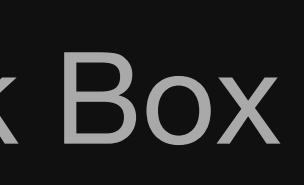

- $x =$  undefined
- undefined
- $Math.sin(x)$

 $\left\langle \cdot \right\rangle$ 

de  $e_{f}$ 

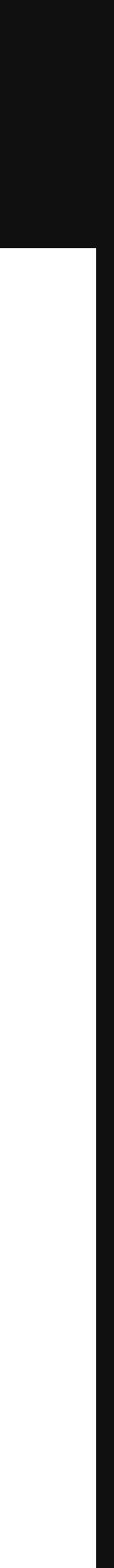

## SOLID for OO

- Single Responsibility Principle
- Open/Closed Principle
- Liskov Substitution Principle
- Interface Segregation Principle
- Dependency Inversion Principle
- 
- 
- 
- 
- 
- 
- 
- 
- 
- 
- 
- - -
		-
		-
- -
- 
- 
- 
- 
- -
- 
- 
- 
- 
- 
- 
- 
- 
- 
- 
- 
- 
- 
- -
- 
- 
- 
- - -
		-
- 
- 
- 
- 
- 
- 
- 
- 
- 
- 
- 
- 
- -
- -
	-
- 
- 
- 
- 
- 
- 
- 
- 
- 
- 
- 
- 
- 
- 
- 
- 
- 
- 
- 
- 
- 
- 
- 
- 
- 
- 

# Single Responsibility Principle

- Each module should only have a single functionality
- "A class should only have one reason to change" - Robert C Martin

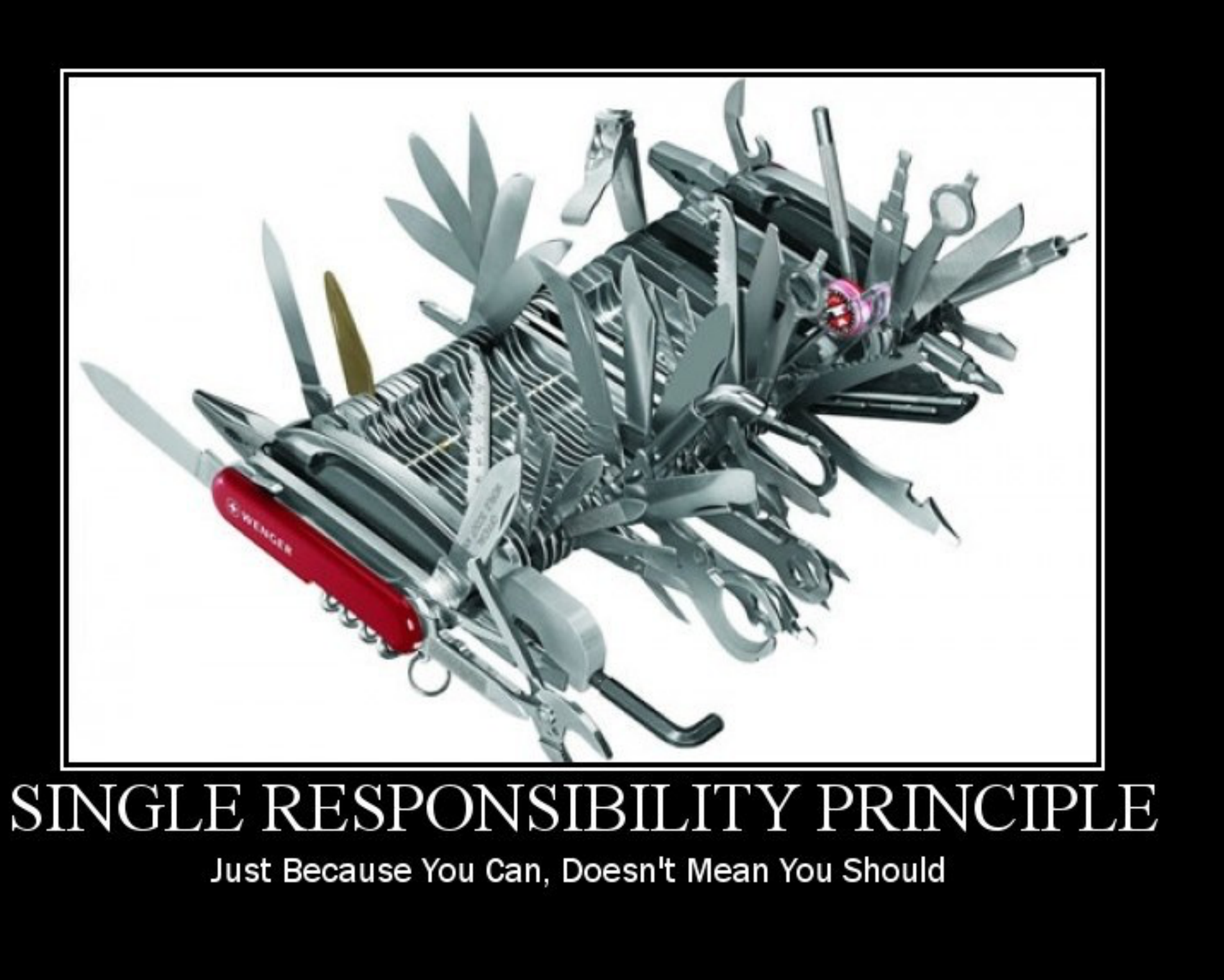

## Open/Closed Principle

- "Software entities (classes, modules, functions, etc.) should be open for extension, but closed for modification" - Bertrand Meyer
- Write code that doesn't have to be changed when the requirements change

#### • Have a function that calculates area of rectangle

**public class** Rectangle  $\{$ public double Width { get; set; } **public double** Height { get; set; } }

#### • Write a function which computes total area of a bunch of rectangles

**public double** Area(Rectangle[] shapes)

```
public class AreaCalculator
\{\left\{\begin{array}{c} \frac{1}{2} & \frac{1}{2} \\ \frac{1}{2} & \frac{1}{2} \end{array}\right. double area = 0;
\{ }
                return area;
 }
}
```
foreach (var shape in shapes)

area += shape.Width\*shape.Height;

#### • Now expand it to do circles too, then for trapezoids ad infinitum

```
public double Area(object[] shapes)
\{ double area = 0;
      foreach (var shape in shapes)
\left\{\begin{array}{c} \frac{1}{2} & \frac{1}{2} \\ \frac{1}{2} & \frac{1}{2} \end{array}\right. if (shape is Rectangle)
\{ }
           else
\{Circle circle = (Circle) shape;
 }
 }
      return area;
}
```
 Rectangle rectangle = (Rectangle) shape; area += rectangle.Width\*rectangle.Height;

area += circle.Radius \* circle.Radius \* Math.PI;

• Or write it better from the start

```
public abstract class Shape
\{ public abstract double Area();
}
public class Rectangle : Shape
\{ public double Width { get; set; }
       public double Height { get; set; }
       public override double Area()
\left\{\begin{array}{c} \frac{1}{2} & \frac{1}{2} \\ \frac{1}{2} & \frac{1}{2} \end{array}\right. return Width*Height;
 }
}
public class Circle : Shape
\{ public double Radius { get; set; }
       public override double Area()
\left\{\begin{array}{c} \frac{1}{2} & \frac{1}{2} \\ \frac{1}{2} & \frac{1}{2} \end{array}\right. return Radius*Radius*Math.PI;
 }
}
```

```
public double Area(Shape[] shapes)
 \{ double area = 0;
                   foreach (var shape in shapes)
 \left\{\begin{array}{c} \mathbf{1} & \mathbf{1} & \mathbf{1} \\ \mathbf{1} & \mathbf{1} & \mathbf{1} \\ \mathbf{1} & \mathbf{1} & \mathbf{1} \\ \mathbf{1} & \mathbf{1} & \mathbf{1} \\ \mathbf{1} & \mathbf{1} & \mathbf{1} \\ \mathbf{1} & \mathbf{1} & \mathbf{1} \\ \mathbf{1} & \mathbf{1} & \mathbf{1} \\ \mathbf{1} & \mathbf{1} & \mathbf{1} \\ \mathbf{1} & \mathbf{1} & \mathbf{1} \\ \mathbf{1} & \mathbf{1} & \mathbf{1} \\ area += shape.Area();
  }
                   return area;
 }
```
## Liskov Substitution Principle

- If object S is a subtype of object T, then objects of type T can be replaced by objects of type S without breaking anything
- New subtypes must extend behavior without modifying original

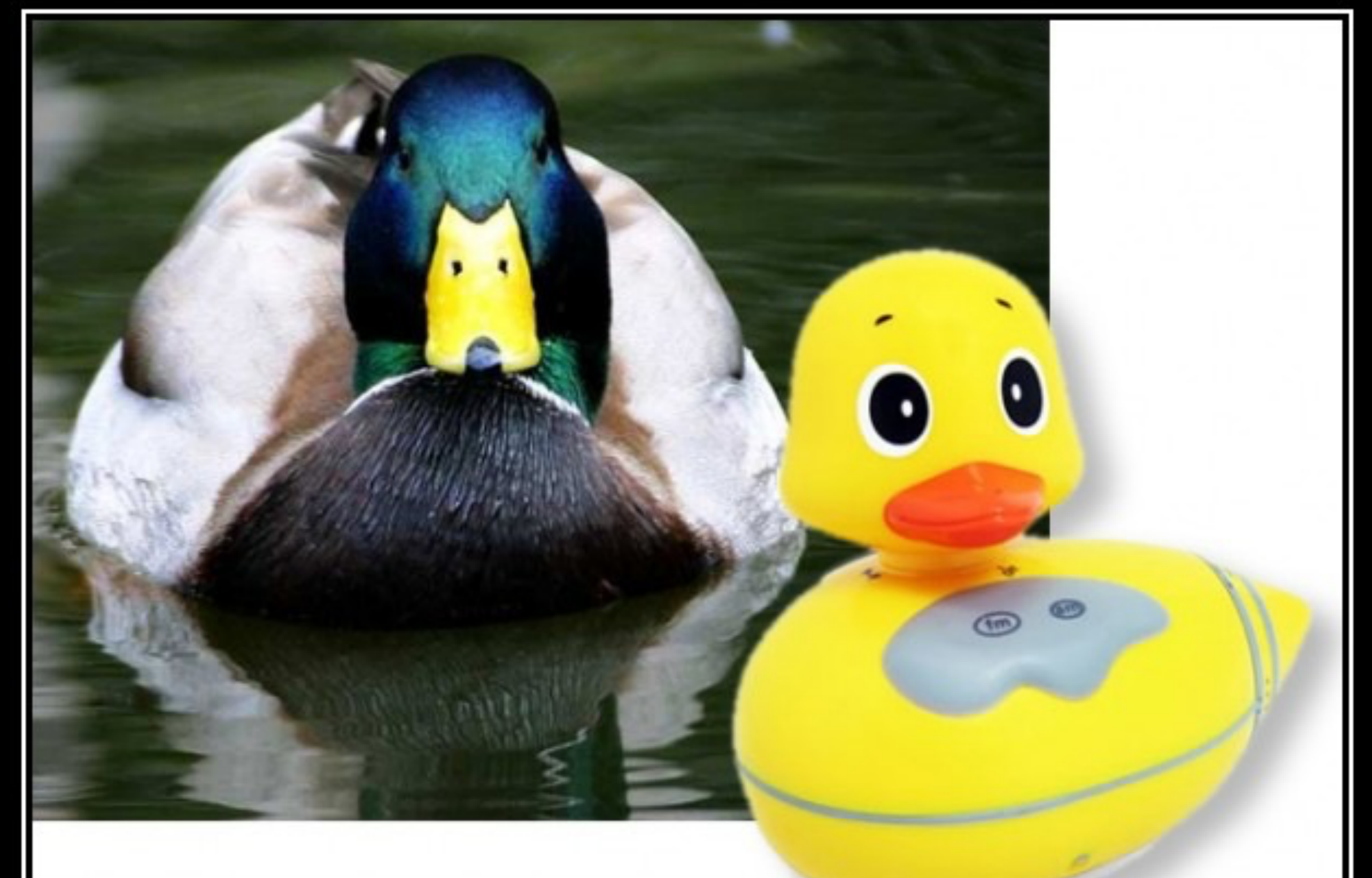

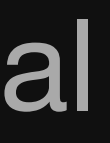

#### LISKOV SUBSTITUTION PRIN

If It Looks Like A Duck, Quacks Like A Duck, But Needs Batteries - You Probably Have The Wrong Abstraction

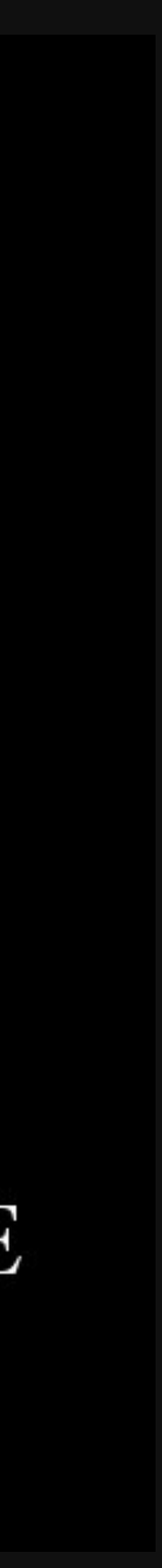

# Liskov Substitution Example

- Imagine a class Rectangle and subclass Square
- Square breaks the functionality of Rectangle without extending it

```
class Rectangle {
 int width;
 int height;
 public void setWidth(int w){
    width = w;
  }
 public void setHeight(int h){
    height = h;
  }
 public int getArea(){
     return width * height;
  } 
}
```

```
class Square extends Rectangle {
 public void setWidth(int w){
   width = w;height = w;
  }
  public void setHeight(int h){
   width = h;height = h;
  }
}
```
# Interface Segregation Principle

- No client should be forced to depend on methods it doesn't use
- Split large interfaces into smaller ones
- If you only want to eat food, you shouldn't have to set the table first
- Xerox example

\*An interface is a list of methods that a given class must implement

# Dependency Inversion Principle

- "High-level modules should not depend on low-level modules. Both should depend on abstractions."
- "Abstractions should not depend on details. Details should depend on abstractions."
- Make code modules depend on concepts(interfaces) instead of each other
- e.g. an outlet has some connections, we can connect them however we please

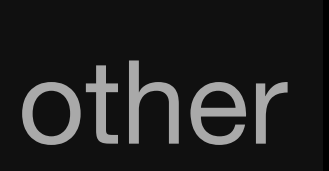

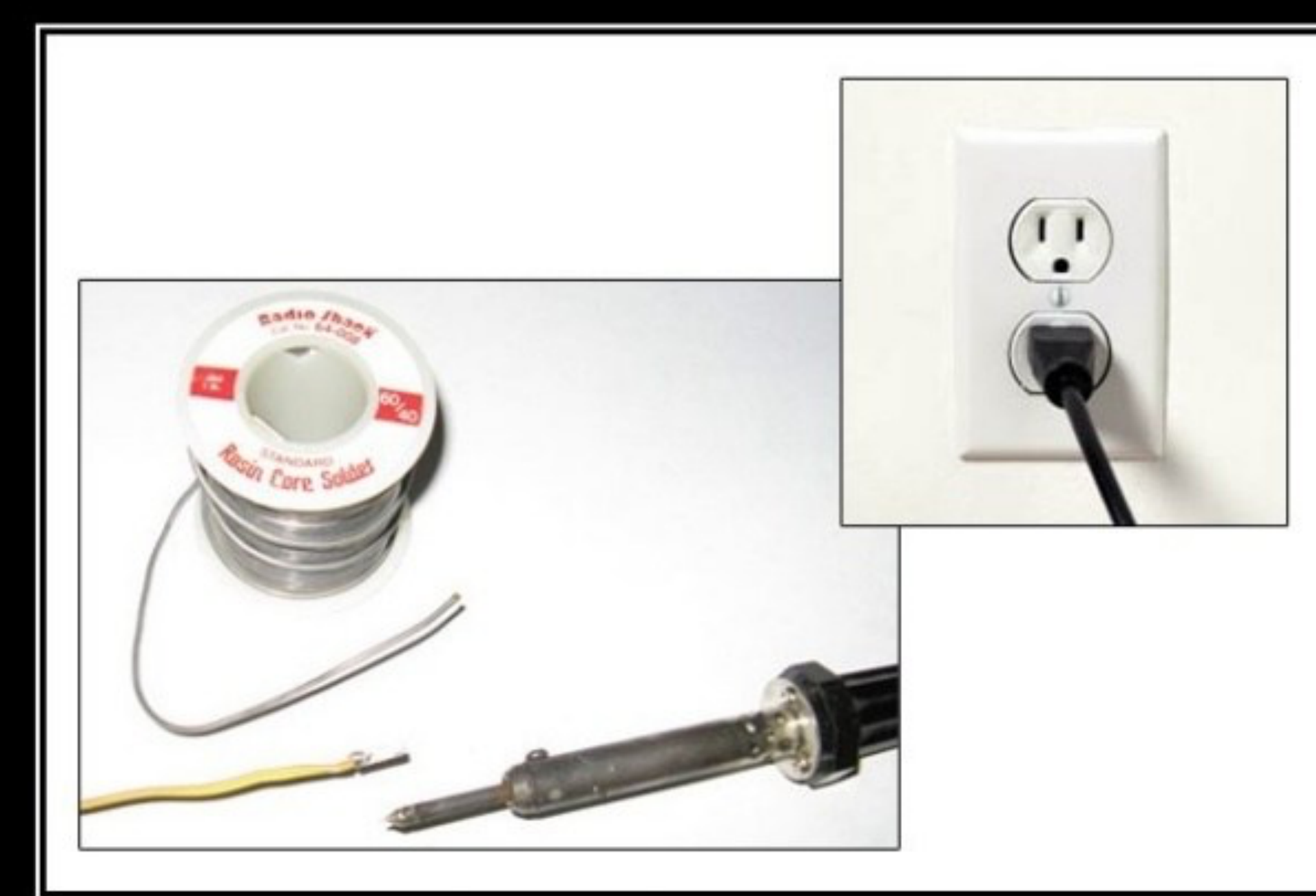

#### DEPENDENCY INVERSION PRINCIPLE Would You Solder A Lamp Directly To The Electrical Wiring In A Wall?

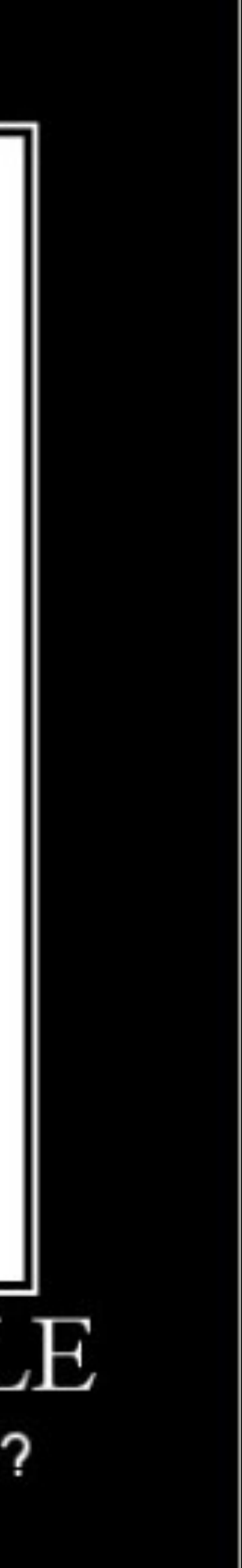

# Exception Handling

- Programmatically resolve errors instead of crashing
- Resolve error and continue execution
- Print meaningful error messages
- Even define and throw your own errors
- Most languages have built-in exception handling, you just have to use it

#### **public void** initialize() { **try** { loadRoomConfig(); loadBoardConfig(); calcAdjacencies(); loadConfigFiles(); } **catch** (BadConfigFormatException e) { e.getMessage(); } **catch** (FileNotFoundException e){ e.getMessage(); } **catch** (Exception e){ e.getMessage(); } dealCards(); }

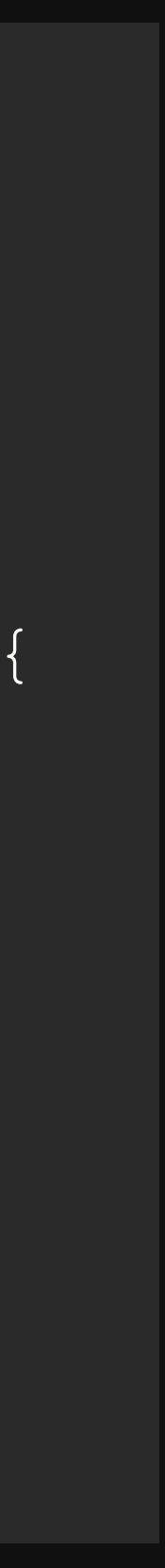

## Test-Driven Development

- Define parameters and write failing tests
- Write code to pass tests
- Periodically run tests during development to ensure no regression
- 

//Tests adjacency list for cell in the top left corner of board @Test **public void** testAdjacencyTopLeft(){ BoardCell cell = board.getCell $(0, 0)$ ; assertTrue(testList.contains(board.getCell(1, 0))); assertTrue(testList.contains(board.getCell(0, 1))); assertEquals(2, testList.size()); }

• Use testing libraries such as JUnit(Java), googletest(C++), PyUnit(Python)

```
 LinkedList<BoardCell> testList = board.getAdjList(cell);
```
### Documentation

- Document your code
- Comment throughout your code
- Explain what it does and how it works
- Write README's and describe the Black Box functionality

#### Refactor

- Periodically refactor your code
- You'll understand the project better after you write it
- Clean up garbage code
- Rename things
- Reorganize and streamline

## Take Home Message

- Keep these in mind when coding
- Write better code now and forget about it later
- Don't write fragile code
- Write code that is easy to use, understand and extend
- again

• Goal: once a piece of code has been finished, you should have to touch it